# **Remote Sensing on the Cheap**

#### **Solutions to help cash-strapped explorers**

**Author: Jason Beltran, Senior GIS Consultant, SRK Consulting**

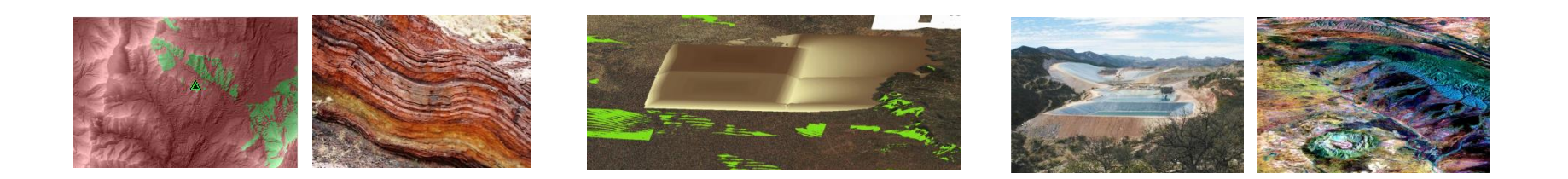

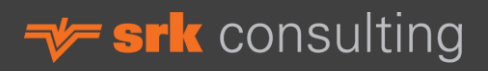

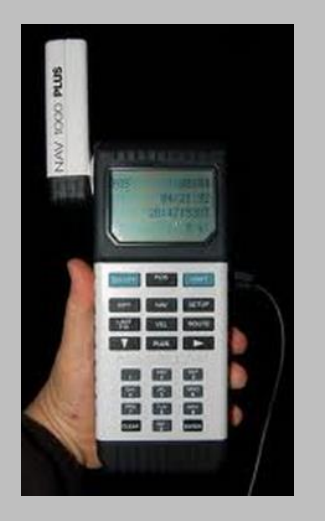

GPS "Bricks": Late 1990

# **Background**

- BSc (GIS) Curtin University 2000
- Worked in GPS industry for over 10 years
- Developed maps for Magellan
- Seen many changes in GPS industry
- Last 3 years working with SRK GIS Coordinator

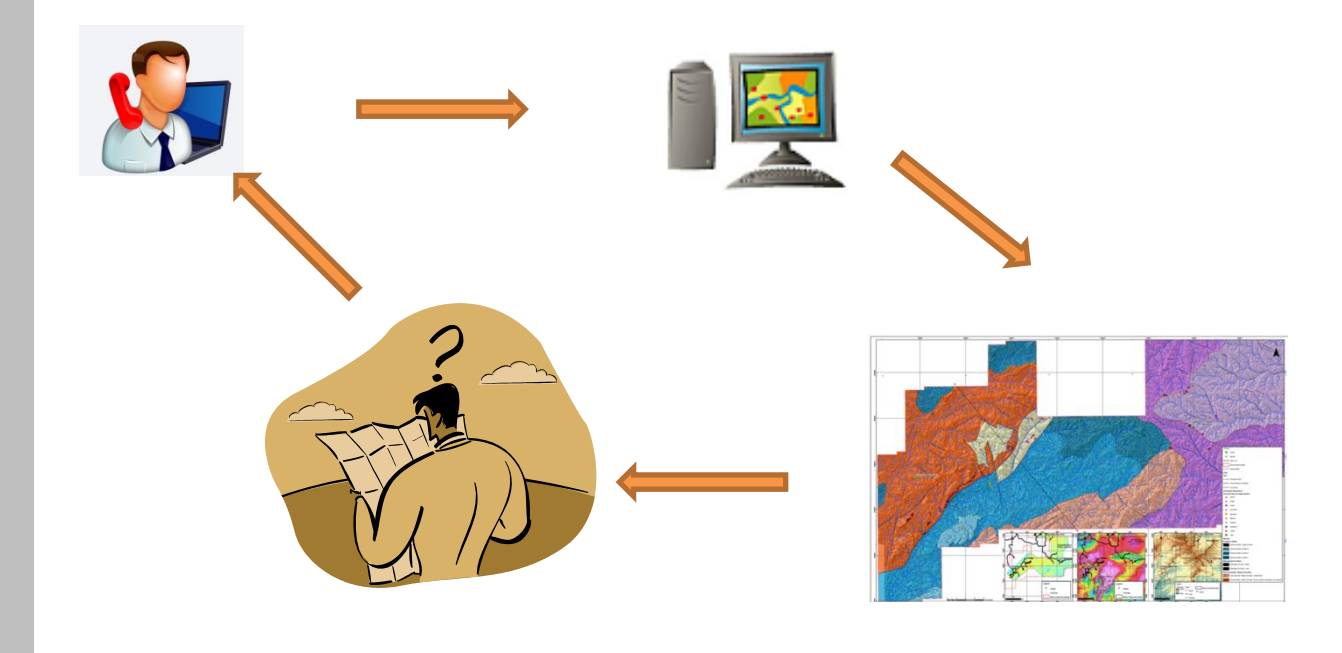

**srk** consulting

#### **Free Data - Why**

Abundance of free GIS data available. *Is free really free?*

Congratulations it only took you  $65299$  second

vw.jolvon.co.u

Things to consider

- What are you trying to achieve?
- Skills/tools required to use data?
- Consider the time required to find and use data?

It can be cheaper (time wise) to buy the processed data !

**srk** consulting

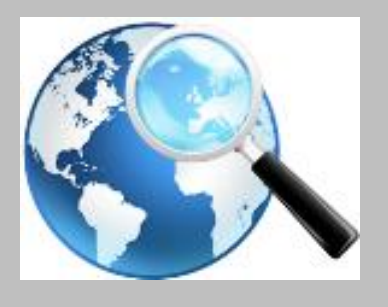

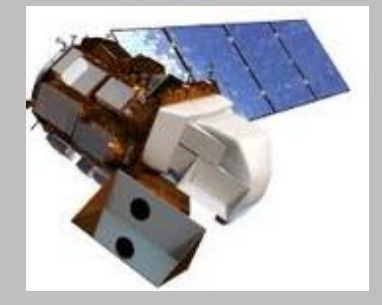

# **Outline**

What "free" data is available?

- Remotely sensed data
- Vector data
- Is it useful tips
- Some practical uses

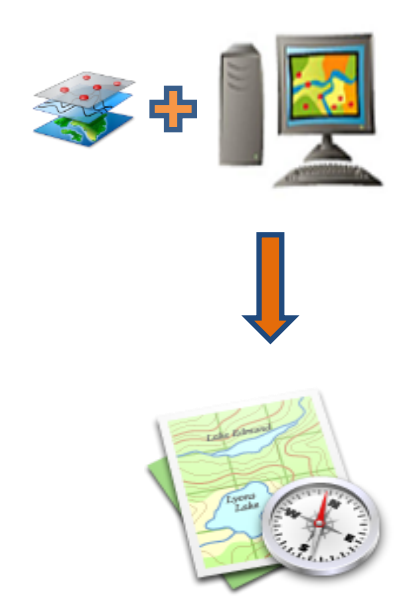

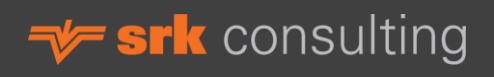

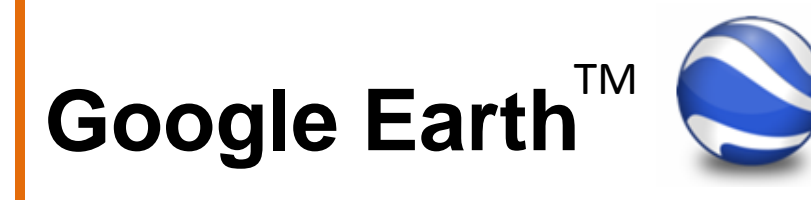

Google Earth has been the easiest way to get imagery for your project. Images tend to be cloud free.

#### **Issues:**

- Low Resolution
- Needs to be geo-referenced to be used in GIS software

#### **Alternatives**

- Purchase Pro Licence
- Use Basemaps in ArcMap or BING maps for Mapinfo

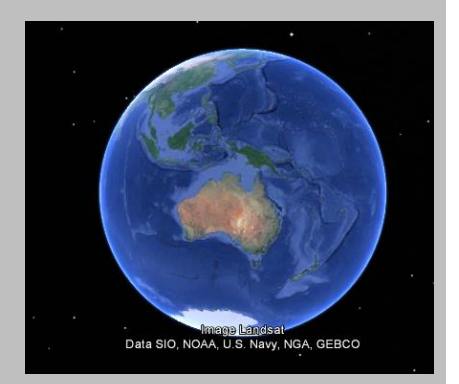

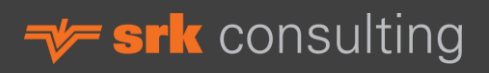

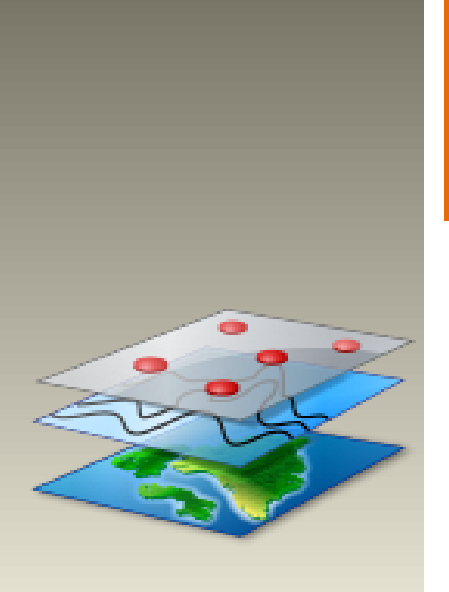

# **Vector Data**

Anything that can be represented as a point, line or polygon:

- **Geology**
- Topographic
- Cultural road, rivers, towns, ports etc.
- Mineral occurrences
- Mining projects

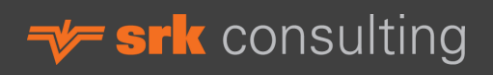

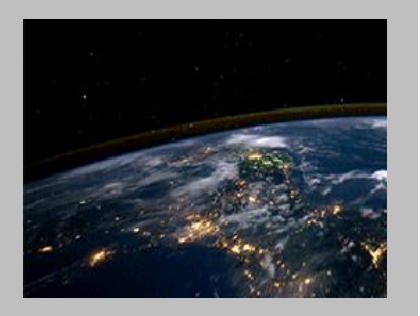

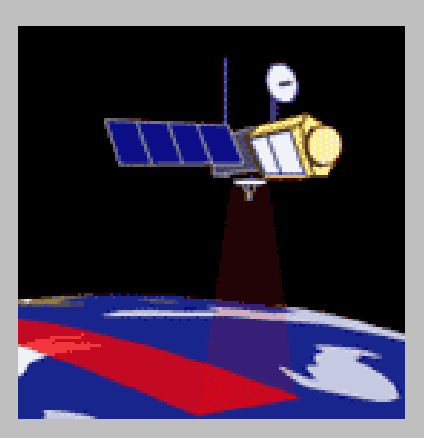

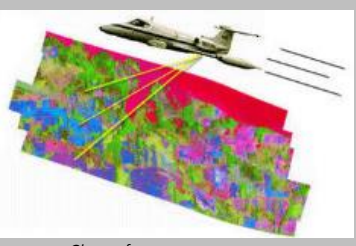

### **Remote Sensing**

**Inge: Gravity Recovery and Climate Experiment (GRACE) Remote Sensing:** *acquisition of information about an object without physical contact. In this case, using sensors on board aerial vehicles (satellites/aircraft) to detect objects on earth.* 

- Google Earth, BING maps,
- DEM SRTM and ASTER data,
- Government i.e. GSWA, DMP, Geoscience Australia, USGS (US Geological Survey),
- Streaming base maps GIS Software ArcGIS and Mapinfo (BING)
- *Ghcc.msfc.nasa.gov* Geophysics GADDS

#### **srk** consulting

#### **Basemaps\***

- DigiGlobe archived imagery available Depending on area 30-50cm resolution is available
- Also available, Landsat 7 Multispectral data using ArcGIS online tool

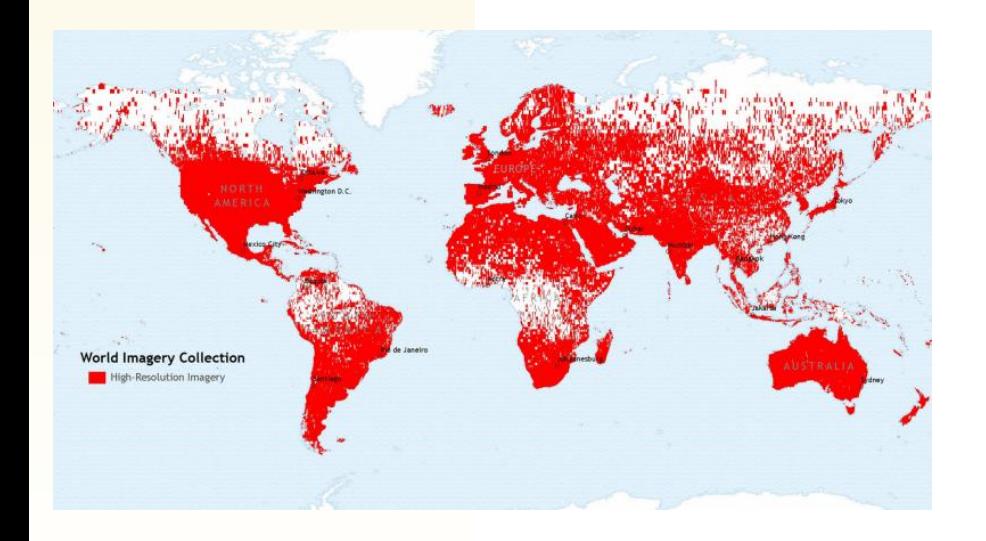

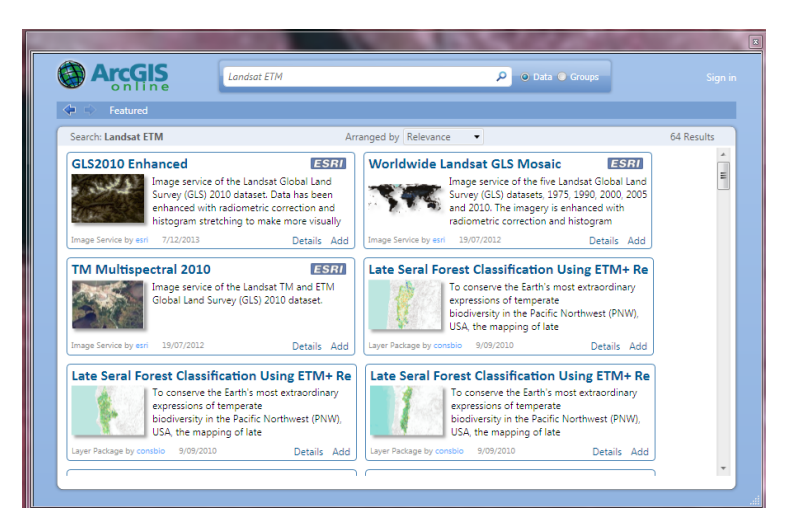

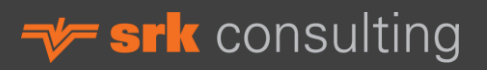

**\***ArcMap Licence needed

#### **DEM: Shuttle Radar Topography Mission (SRTM)**

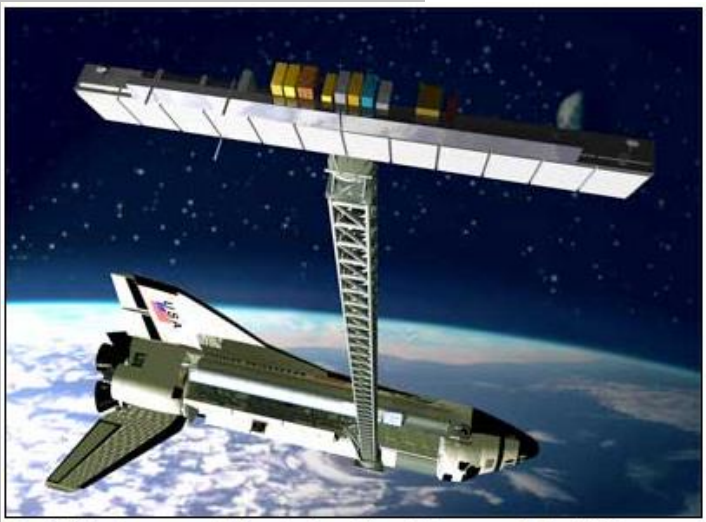

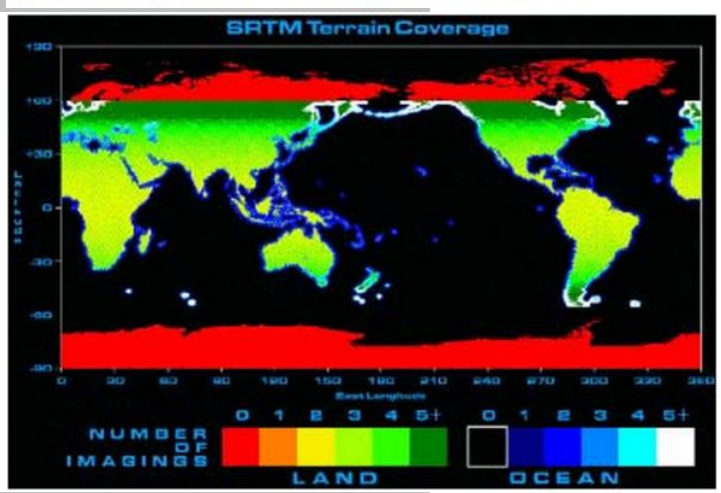

- Radar based system (cloud free),
- Coverage from 60°N to 54°S.

Resolution:

- 3 Arc Second (~ 90m) World
- 1 Arc Second (~ 30m) USA
- 1 Arc Second (~ 30m) Australia–NEDF
- <16m accuracy

#### Sources:

SRTM V2 (NASA):<http://www2.jpl.nasa.gov/srtm/> CGIAR Version 4.1: <http://srtm.csi.cgiar.org/> USGS earth Explorer: <http://earthexplorer.usgs.gov/> NEDF (National Elevation Data Framework) – Australia: <http://nedf.ga.gov.au/geoportal/catalog/main/home.page>

 $\sqrt{\phantom{a}}$  srk consulting

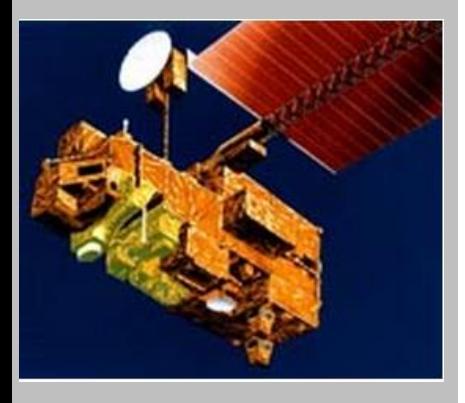

# **DEM ASTER GDEMv2**

**A**dvanced **S**paceborne **T**hermal **E**mission and **R**eflection **R**adiometer **G**lobal **D**igital **E**levation **M**odel

- Released in 2009, result of collaboration between NASA and Japan Ministry of Econ. Trade and Industry (METI)
- Optical sensor, using stereo pair for elevation
- 1 second resolution (~30m)
- Coverage between 83° S and 83° S
- <17m accuracy

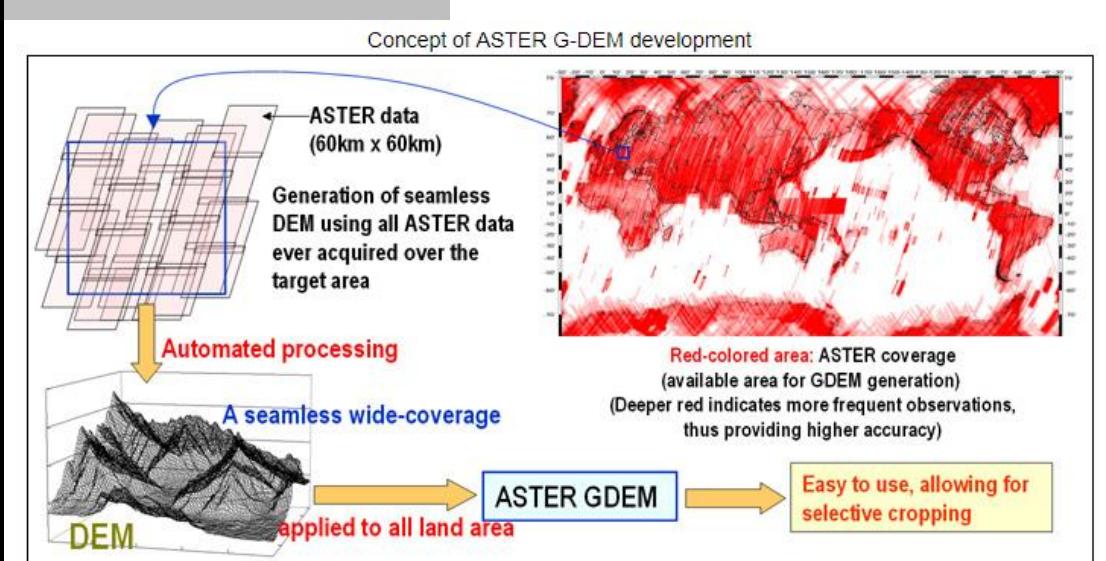

**Sources** Japan Space Systems: <http://gdem.ersdac.jspacesystems.or.jp/> USGS earth Explorer: <http://earthexplorer.usgs.gov/>

#### <del>V</del> srk consulting

# **SRTM vs ASTER GDEM**

#### **SRTM**

- Maps all surfaces, including buildings and vegetation
- Snow, extremely smooth areas may create "void" values
- Very steep slopes can cause errors
- 80% of landmass covered

#### ASTER

- Cloud Cover over areas can cause data voids or artefacts
- ASTER Maps all surfaces including buildings and plant canopy
- Global coverage

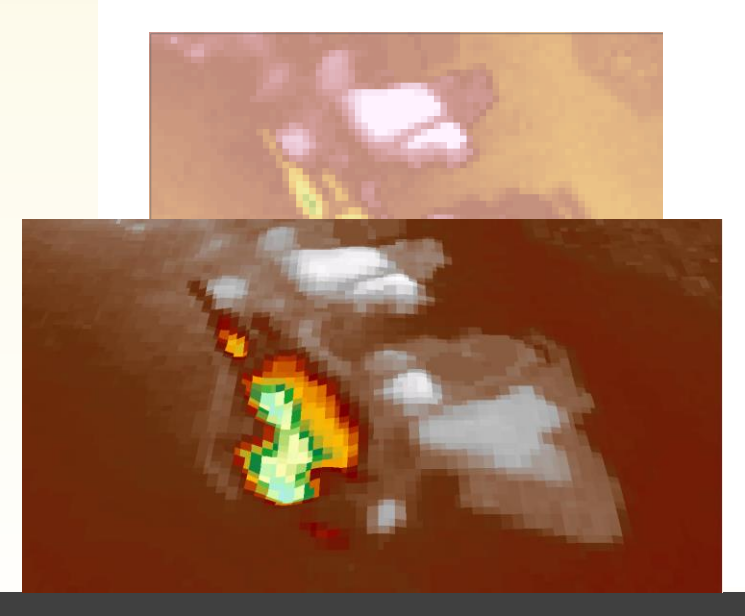

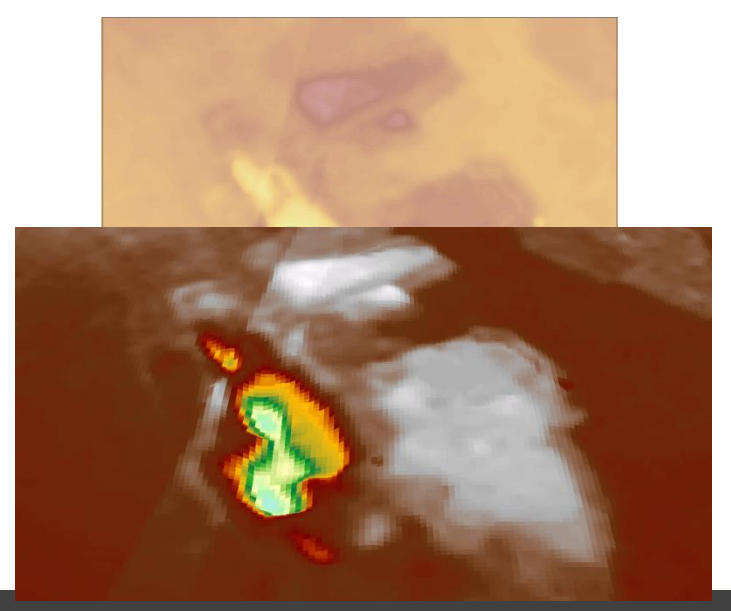

#### <del>V</del> srk consulting

### **SRTM vs ASTER GDEM**

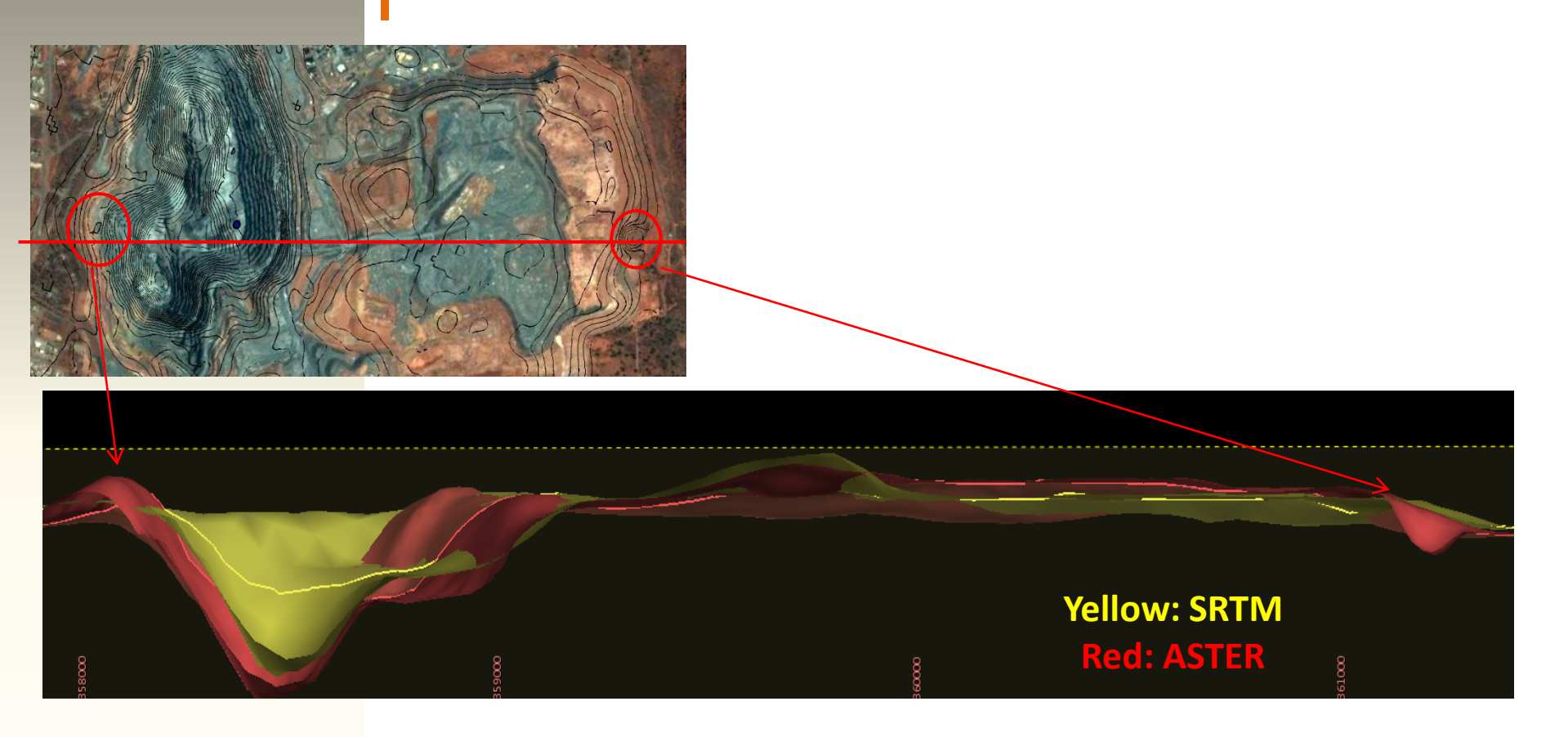

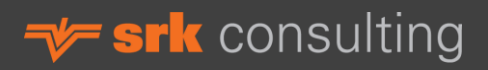

#### **Australia's Favourite Outcrop**

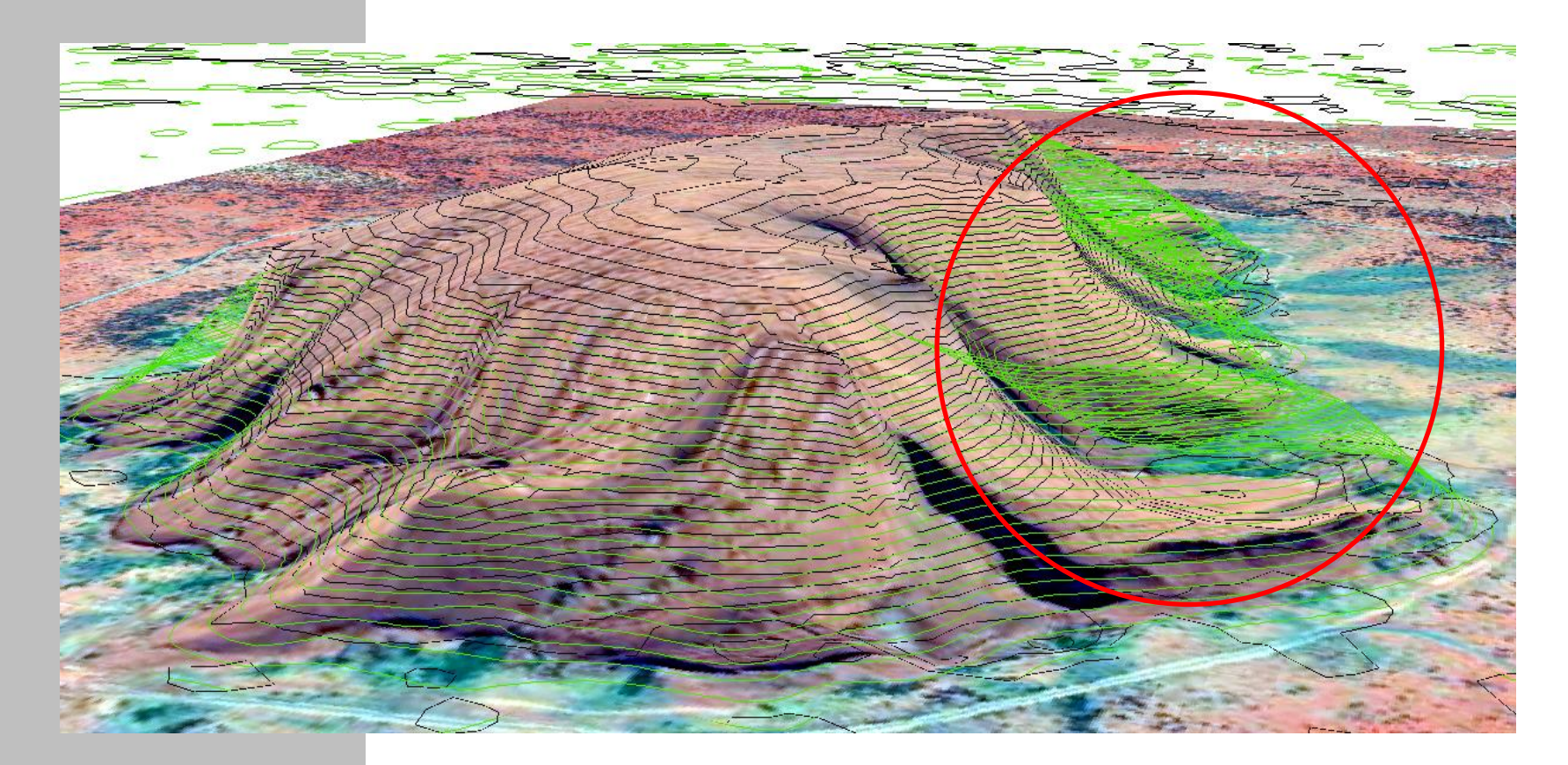

Green Contour : ASTER Black Contour : SRTM

SRTM incorrectly represents the cliff faces. Possibly too steep for resolution.

#### **V srk** consulting

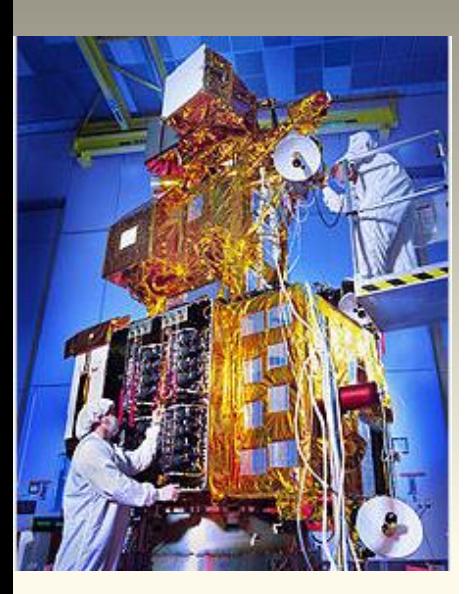

**Timeline** 

## **Landsat 1 - 8**

Landsat Program is the longest running, 1972 to present day

- Landsat 1 4 : Multispectral Scanner (MSS 4 Bands) 80m
- Landsat 5 : Thematic Mapper Scanner (TM 7 Bands) 30m and MSS 80m

srk consulting

- Landsat 7 : TM 30m, Panchromatic 15m (8 Bands)
- Landsat 8 : 15m Pan and 30m Multispectral **O**perational **L**and **I**mager OLI ~ TM (11 Bands)

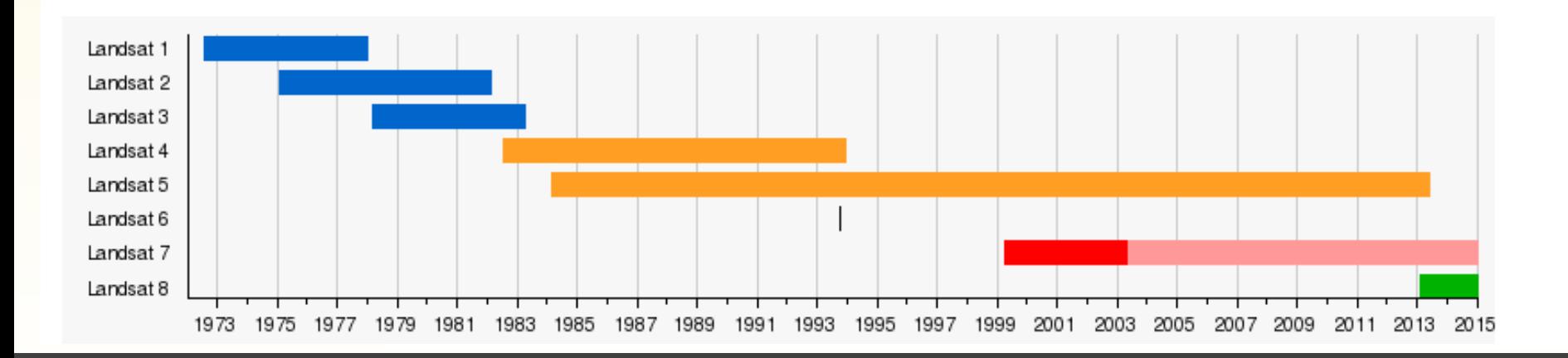

#### **Landsat 1 - 8**

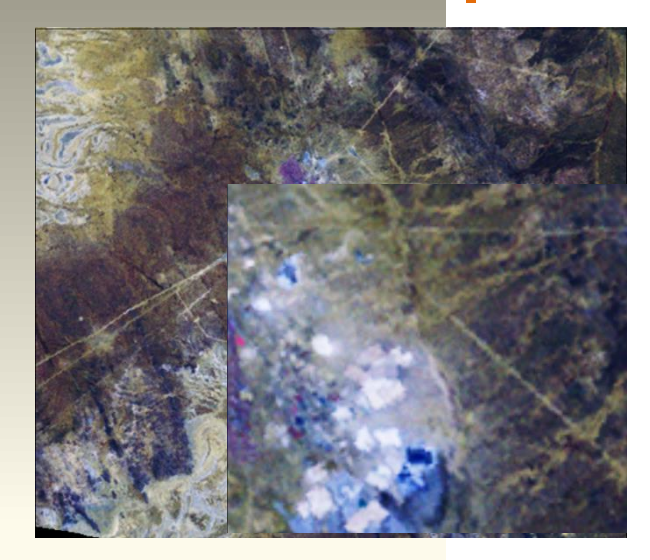

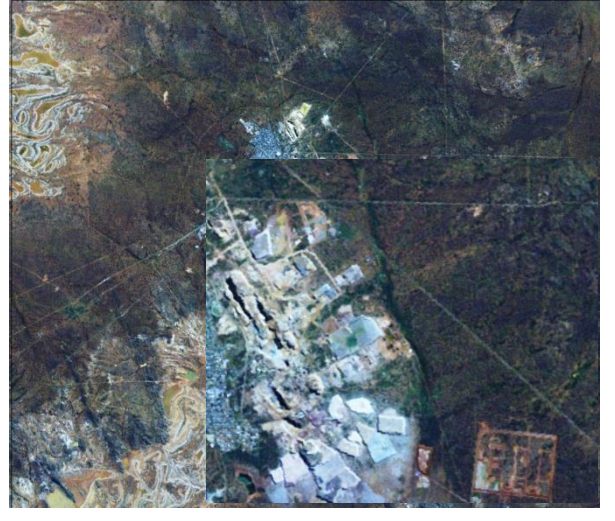

Landsat 1: Oct 1972 Landsat 5: July 1989 Landsat 7: May 2000

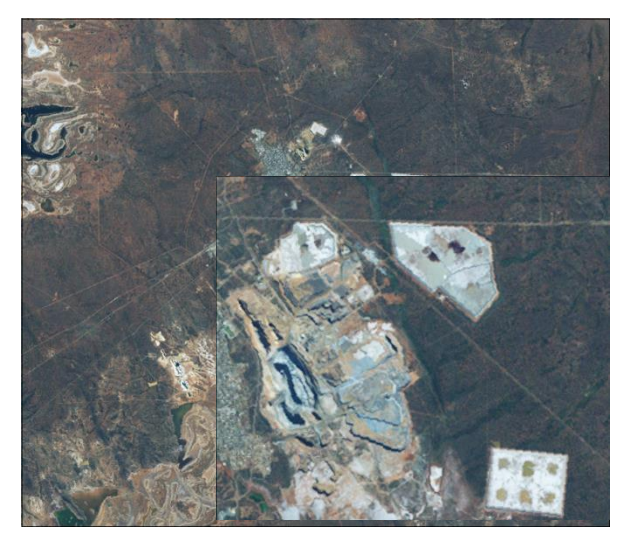

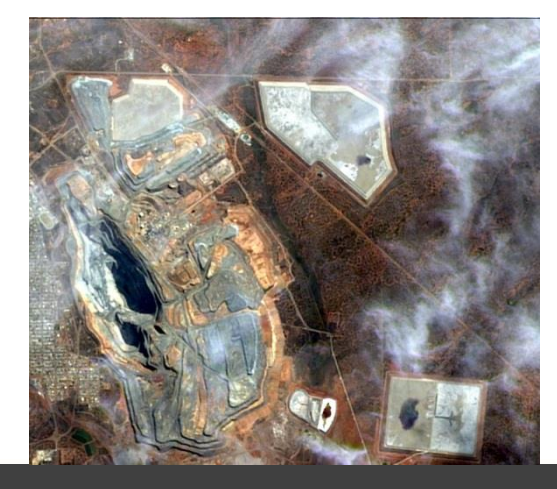

Landsat 8: August 2014

Used for Change Detection

#### → srk consulting

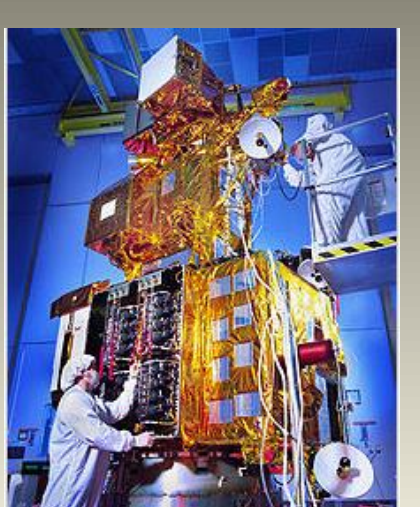

#### **Landsat 7 and 8 : Current**

May 2003 Landsat 7 developed problem with Scan Line Corrector, which now causes images to have a zig zag pattern. (~78% of pixels available for use)

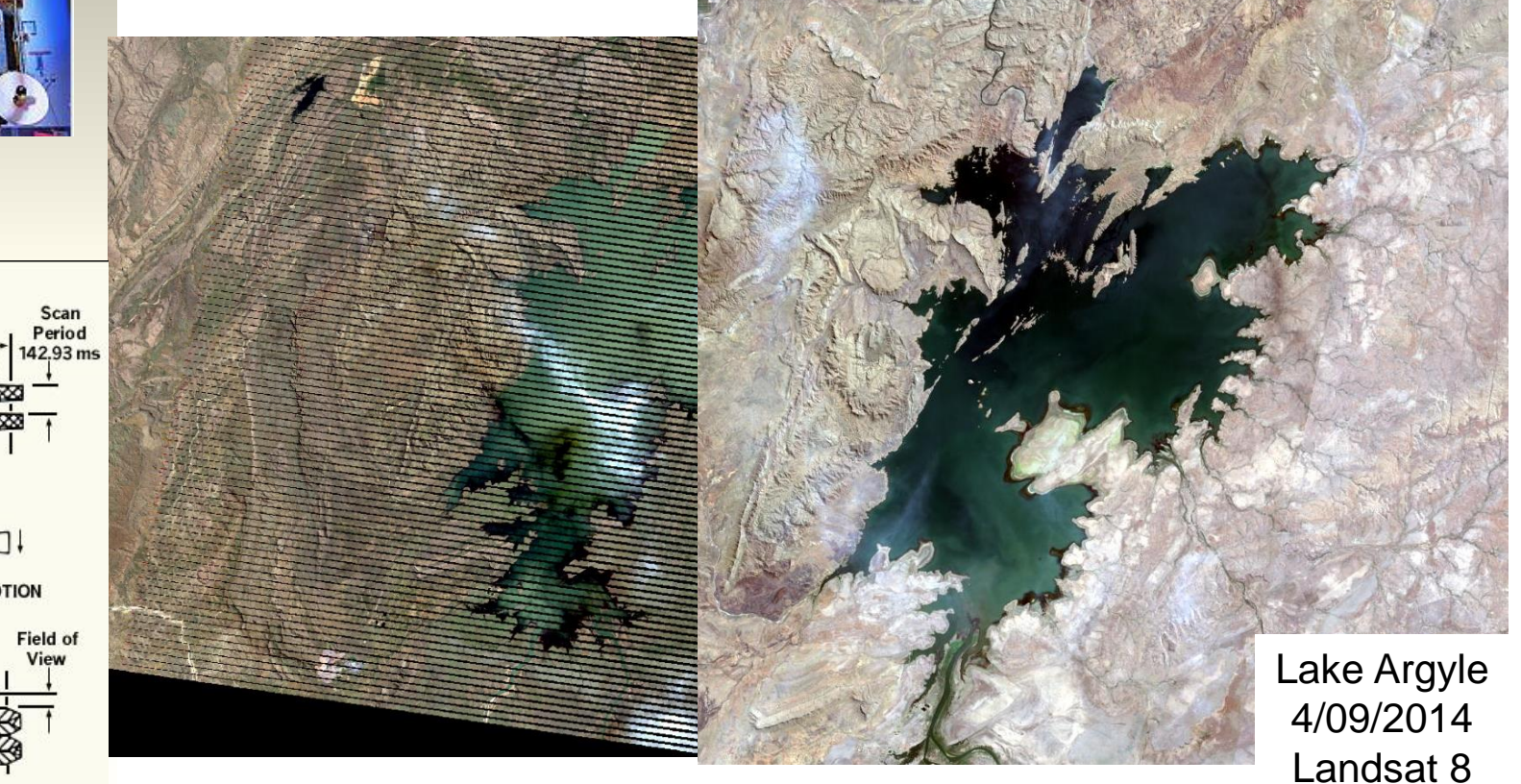

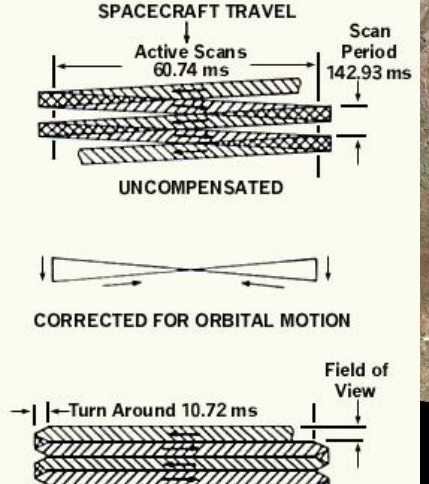

**COMPENSATED** 

#### <del>√</del> srk consulting

## **Multispectral ASTER.**

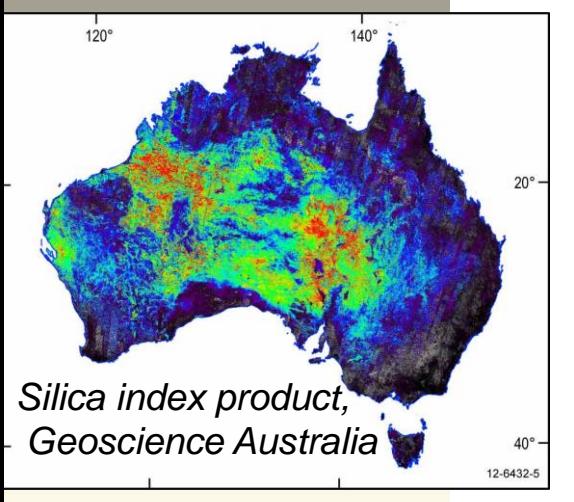

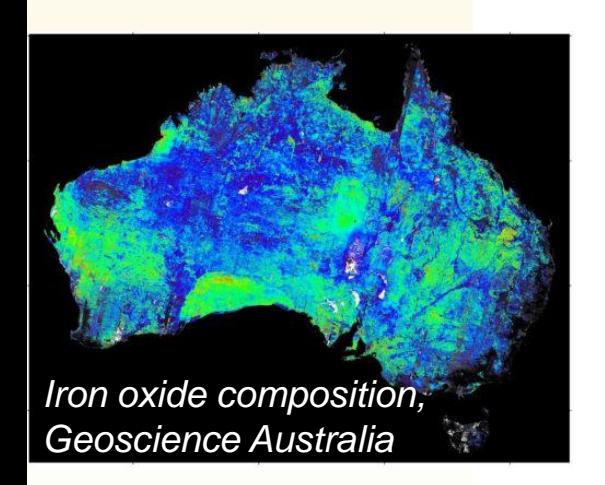

Mapping of groups of minerals and associated rocks. Already processed by CSIRO for Australia. [http://c3dmm.csiro.au/Australia\\_ASTER/index.html](http://c3dmm.csiro.au/Australia_ASTER/index.html)

14 ASTER products representing mineral groups such as:

- Ferric oxide content  $\Rightarrow \frac{B_4}{B_1}$  $B_{3}$ :
	- $\checkmark$  exposed iron ore or surtace lag: hematite/goethite, mapping of jarosite (acid conditions)
- AIOH group content  $\Rightarrow \frac{B_5 + B_7}{B_7}$  $B_{6}$ :
	- $\checkmark$  presence of phengite, muscovite, illite, kaolinite... in exposed saprolites, clay-rich horizons, phyllic hydrothermal alteration
- MgOH group content  $\Rightarrow$   $\frac{B_6+B_9}{B_6+B_9}$  $B_7 + B_8$ 
	- $\checkmark$  presence of calcite, dolomite, chlorite, amphibolite, talc, serpentine… in hydrated Fe-Mg rocks, prophyllitic hydrothermal alteration, carbonate-rich rocks
- Ferrous iron content in MgOh/carbonate  $\Rightarrow \frac{B_5}{B_5}$  $B_{4}$ 
	- $\checkmark$  Unoxidised parent rocks vs transported cover, talc/tremolite (Mgrich, cool colours) vs actinolite (Fe-rich, warm colours)

#### **srk** consulting

#### **High-resolution imagery**

Lake Cowan – North of Norseman

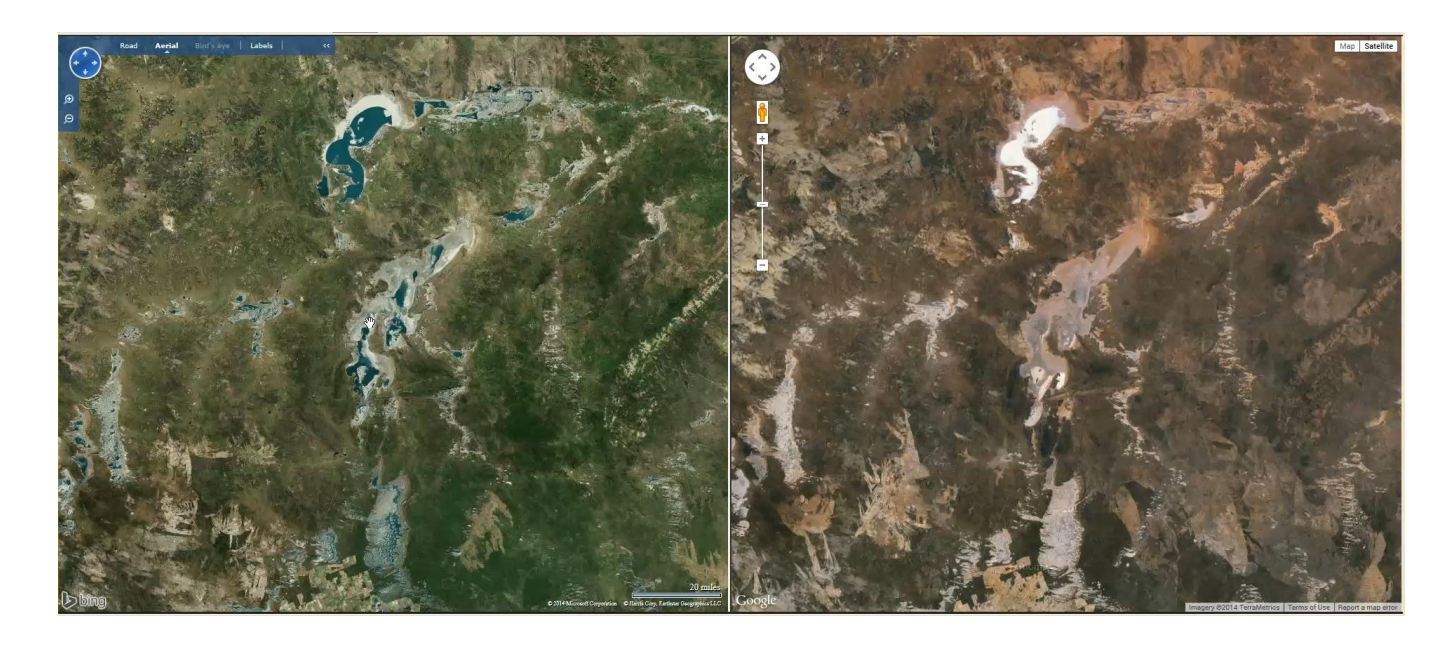

No single best solution, depends on area and scale

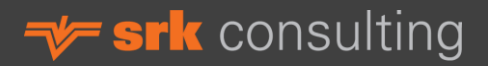

## **High-resolution imagery uses**

Useful for planning field work in remote areas to identify existing tracks or paths and villages, outcrops in exposed areas, identification of geological features (contacts, folds, lineaments…)

But:

- Low resolution when exporting images, unless using Google Earth Pro<sup>™</sup>
- Manual geo-referencing of the images.

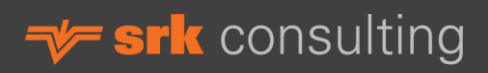

### **Case study – Viewshed Analysis**

Design of TSF (Tailings Storage Facility) to make sure height does not restrict view from the major road.

What was needed:

- 1. Cultural features roads
- 2. Topography
- 3. TSF Design

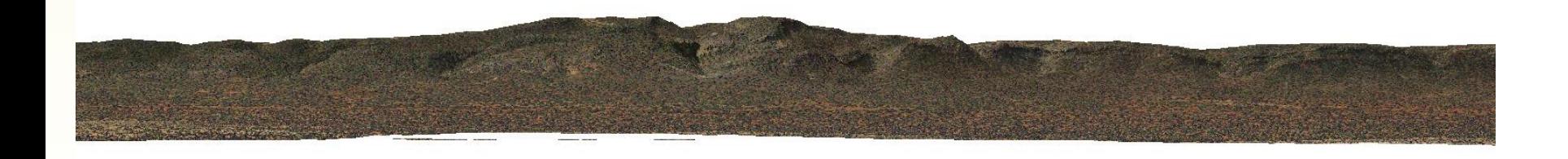

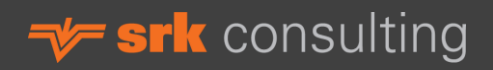

#### **Process**

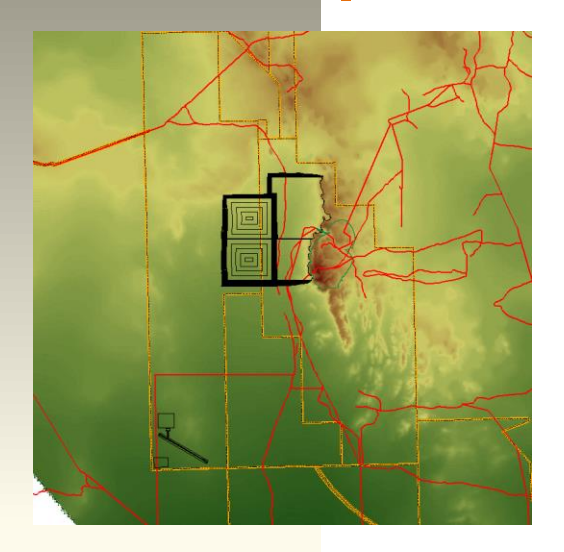

- **SRTM** obtained (NASA/CGIAR)
- Roads (Geoscience Australia)
- Sight lines and observation points identified

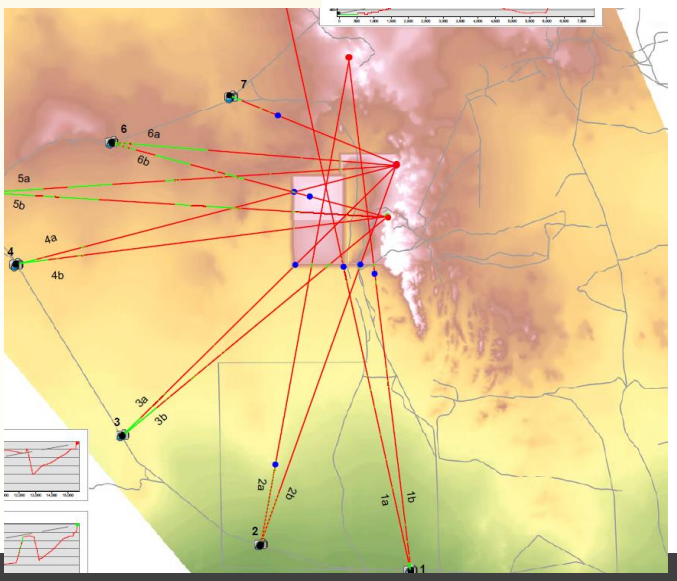

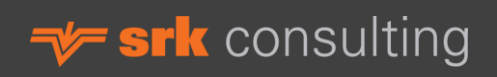

#### **Viewshed Results**

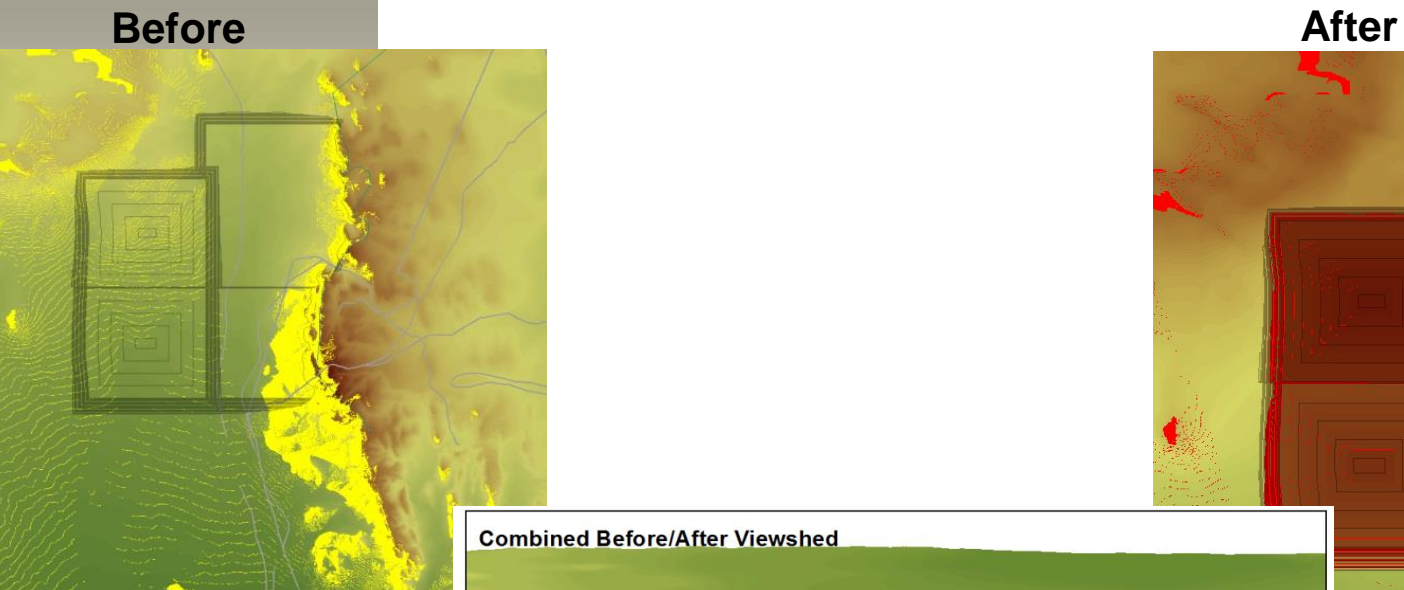

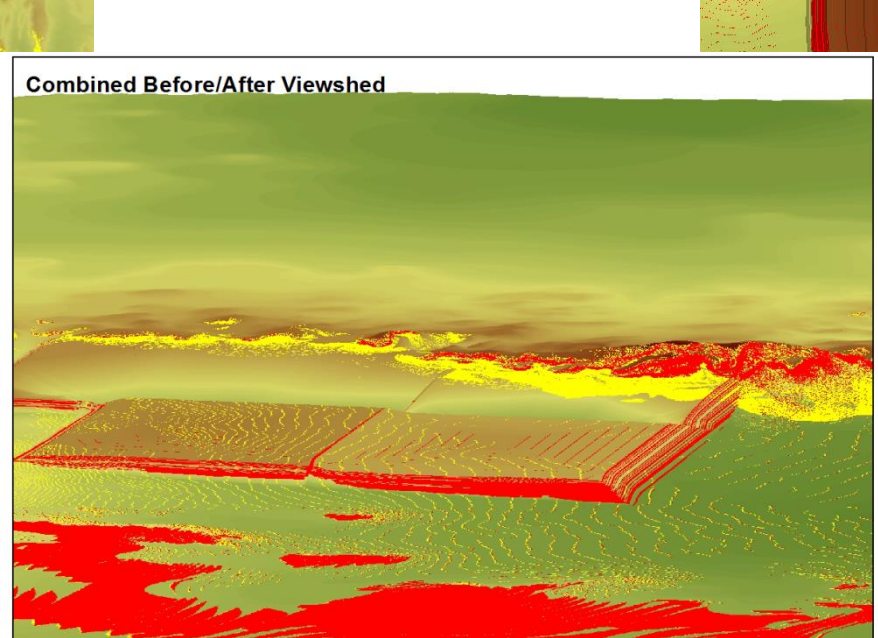

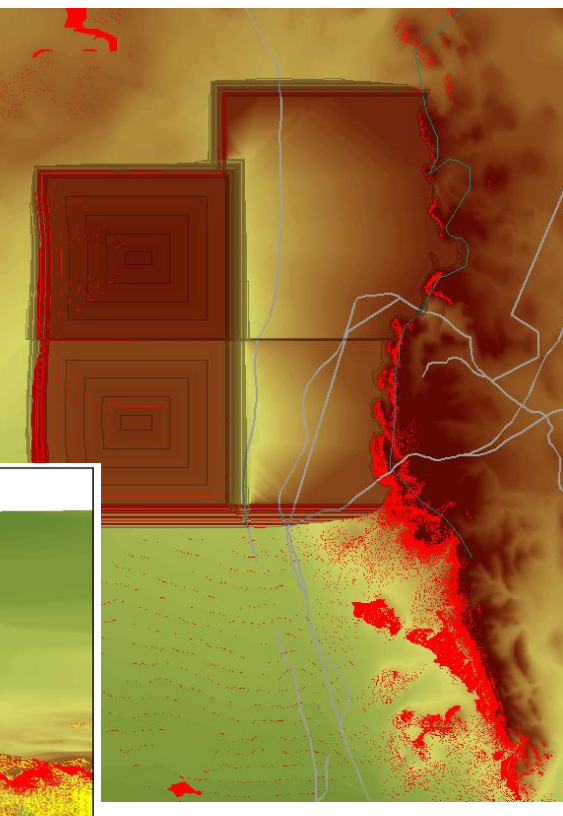

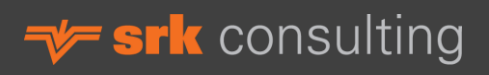

# **Case study - Digital mapping for early stage gold exploration**

Design of sampling and geological mapping programs in West Africa from free data.

What was needed:

- 1. Cultural access tracks and villages
- 2. Topography
- 3. Stream networks
- 4. Catchments

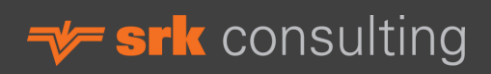

### **Case study – 1. Cultural mapping**

Access and villages identified from Bing Maps:

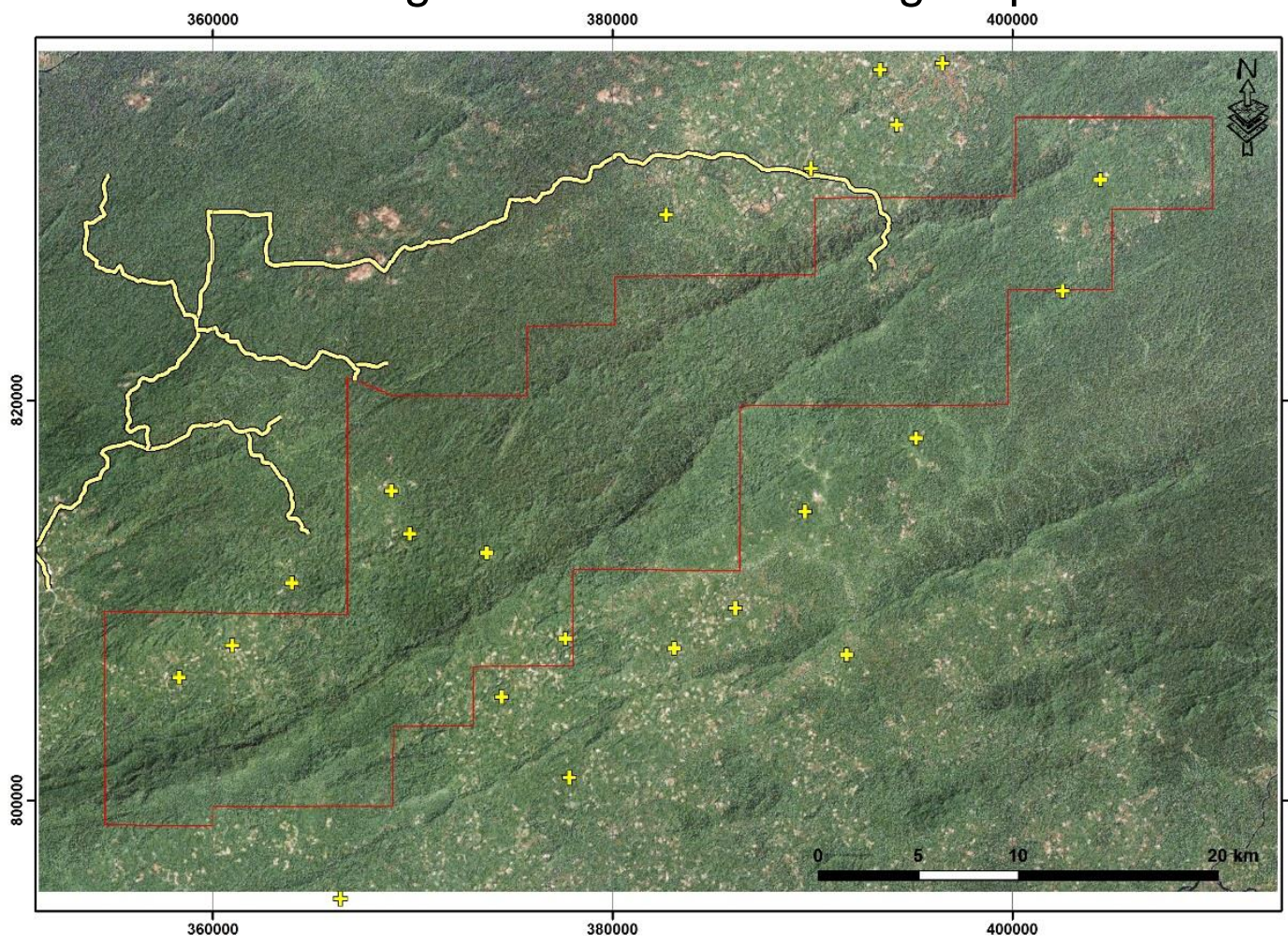

<del>V</del> srk consulting

# **2. Topography**

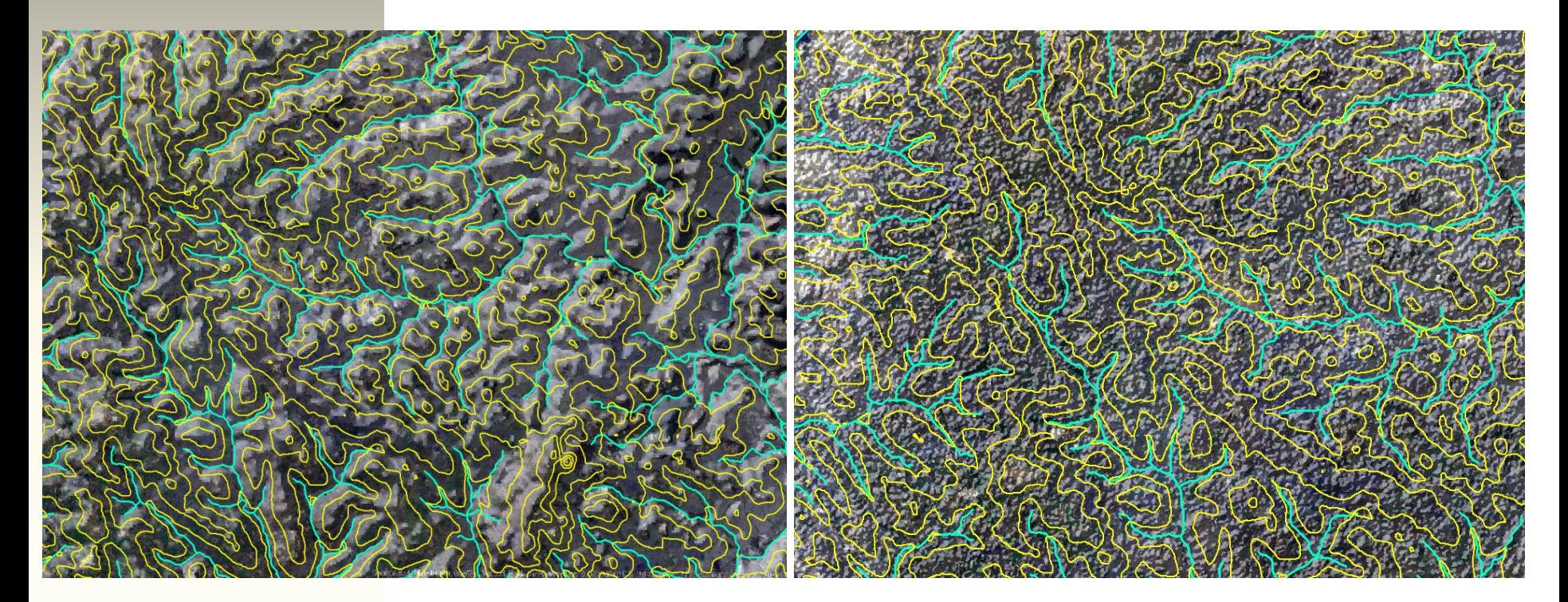

#### **SRTM hillshade with contours**

**ASTER hillshade with contours**

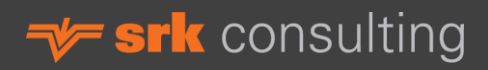

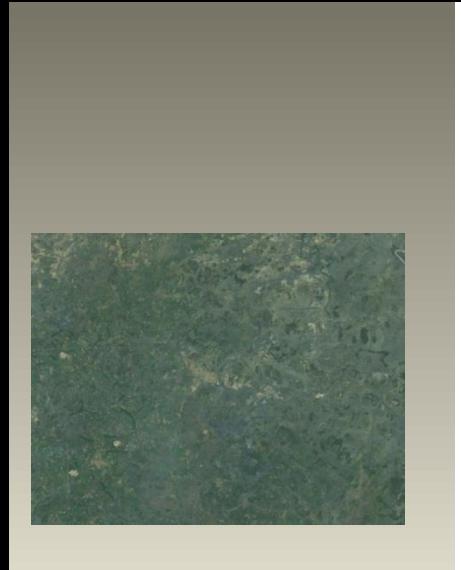

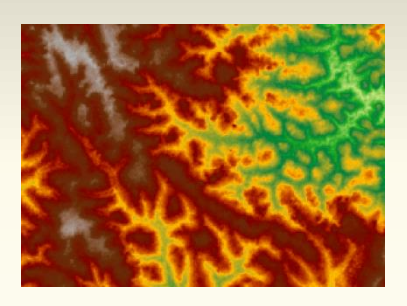

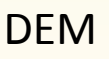

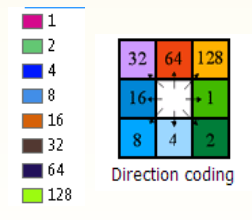

# **3. Stream and catchment mapping**

• Areas of heavily canopied vegetation, hard to see streams/river courses from imagery,

**Solution:** 

Use SRTM DEM to generate

streams and catchments for

stream sediment mapping

• No river/stream vector data available for area.

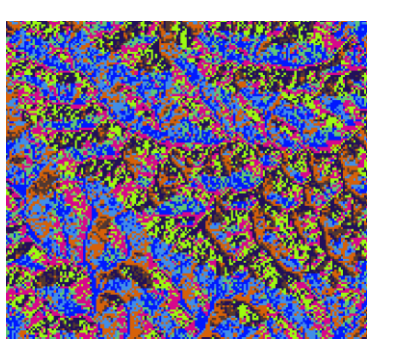

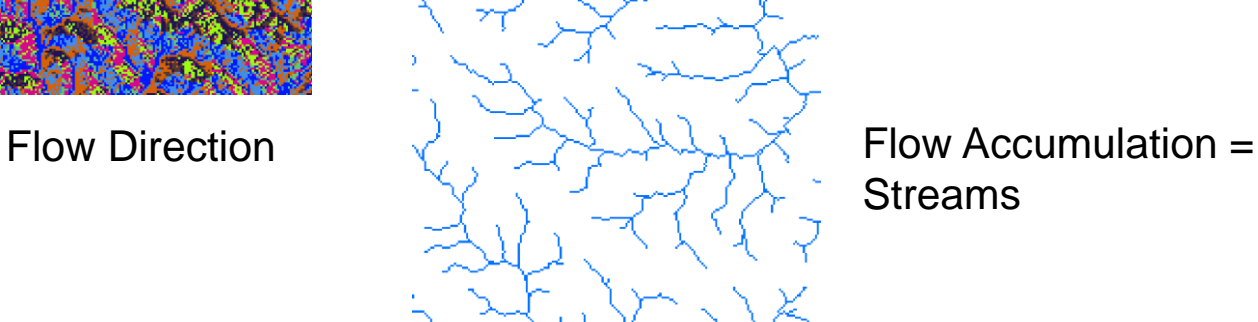

Streams

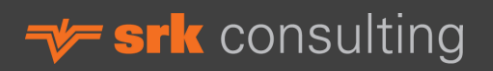

### **Rivers/Watersheds and Catchments**

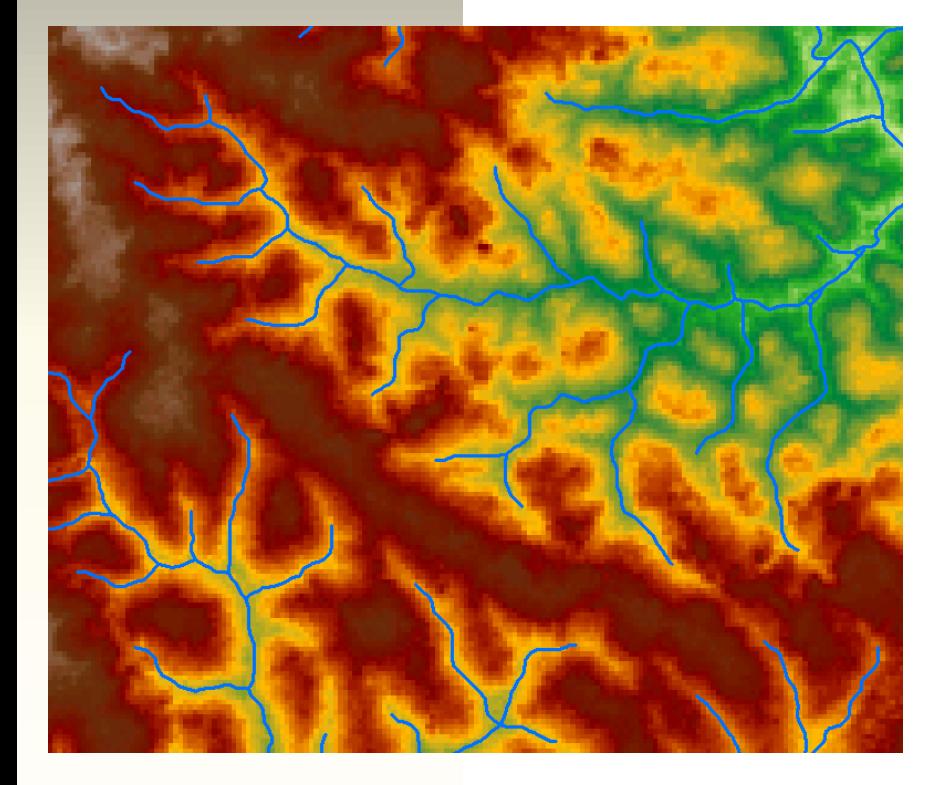

Flow accumulation – vectorised displayed over SRTM

Rivers and catchments with satellite image and hillshade from SRTM DEM

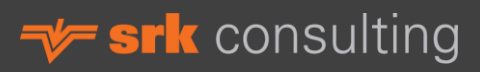

### **Sample Location Planning**

Extracting the stream network and planning the sample location:

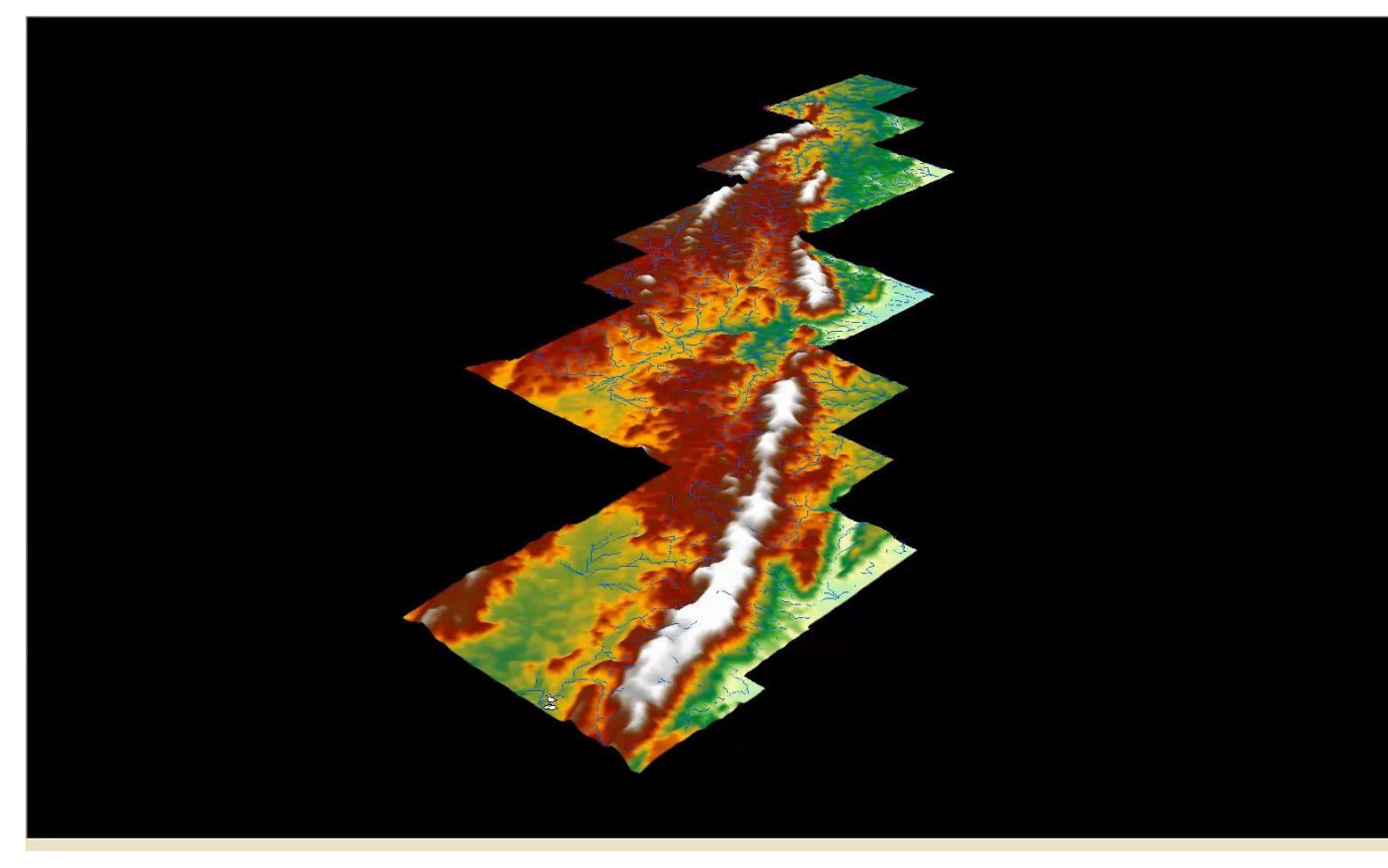

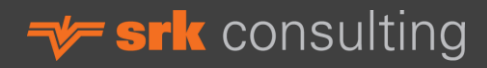

## **Digital mapping**

Field work with mobile devices and GIS software (ArcPad):

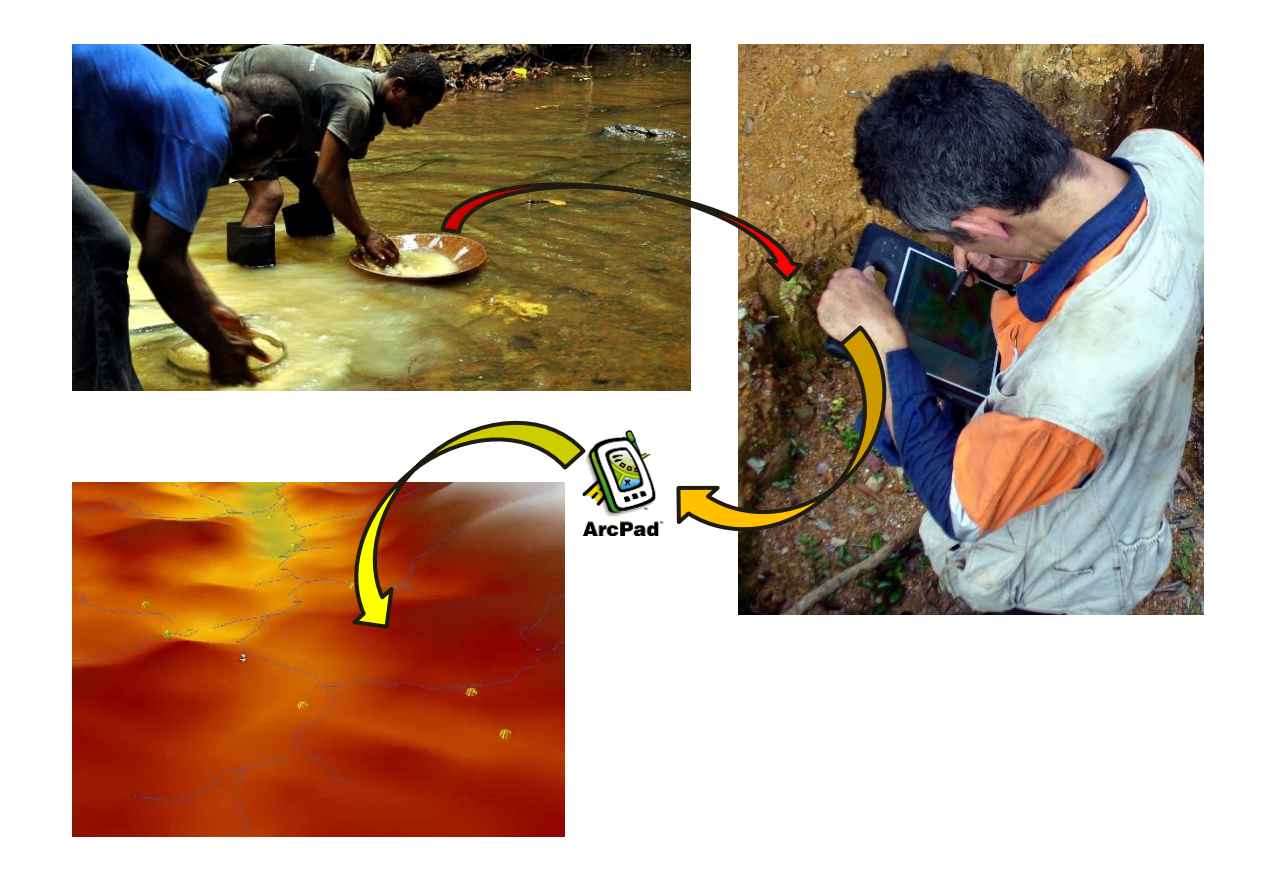

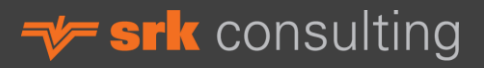

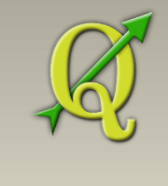

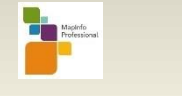

# **Digital mapping: Field Based Solutions**

#### **Software:**

- Open source mobile GIS applications e.g. Quantum GIS for Android. Android version still in development
- Discover Mobile (Mapinfo) or ArcPad (ArcGIS): more advanced GIS capabilities

Visualise your data and existing mapping in the field, collect lithological, structural, sampling data in customised databases with drop-down lists (ArcGIS).

Easy check-in into your existing GIS workspace in particular with ArcGIS.

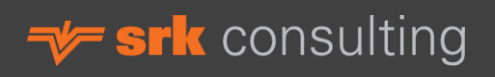

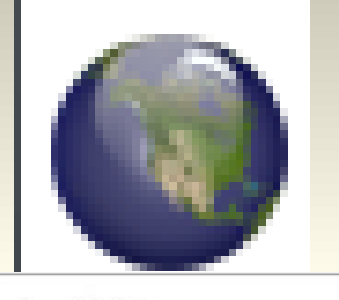

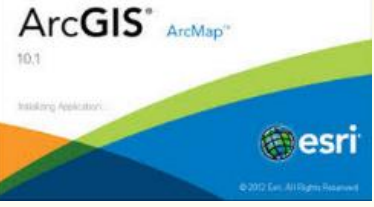

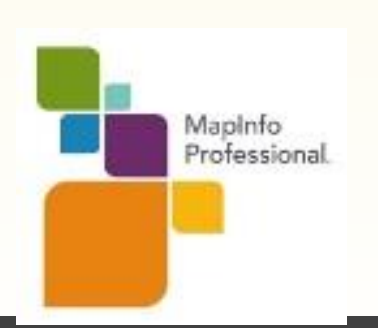

# **Digital mapping Desktop Solutions**

#### **Free Open Source Solutions**

- QGIS http://www.qgis.org/en/site/
- GRASS <http://grass.osgeo.org/>
- PostgreSQL: Open source DBMS

#### **Paid Solutions**

- Global Mapper,
- **OZIexplorer**
- ArcGIS
- **Mapinfo**

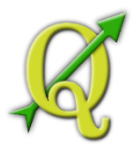

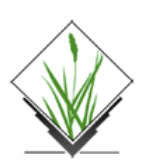

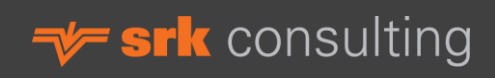

## **Things to Consider**

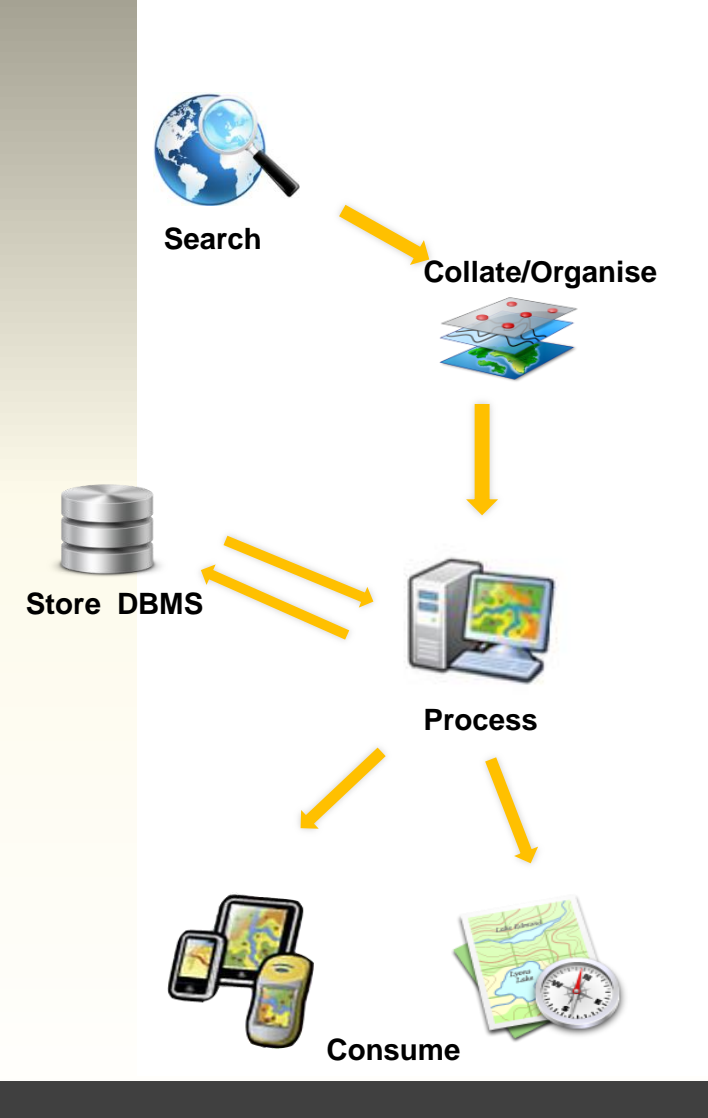

- What data do you need?
- Check mines department first
- Is it suitable? ie ASTER Vs SRTM
- Scale / resolution appropriate?
- Imagery: Cloud cover and processing?

#### $\overline{\mathbf{v}}$  srk consulting

#### **Questions?**

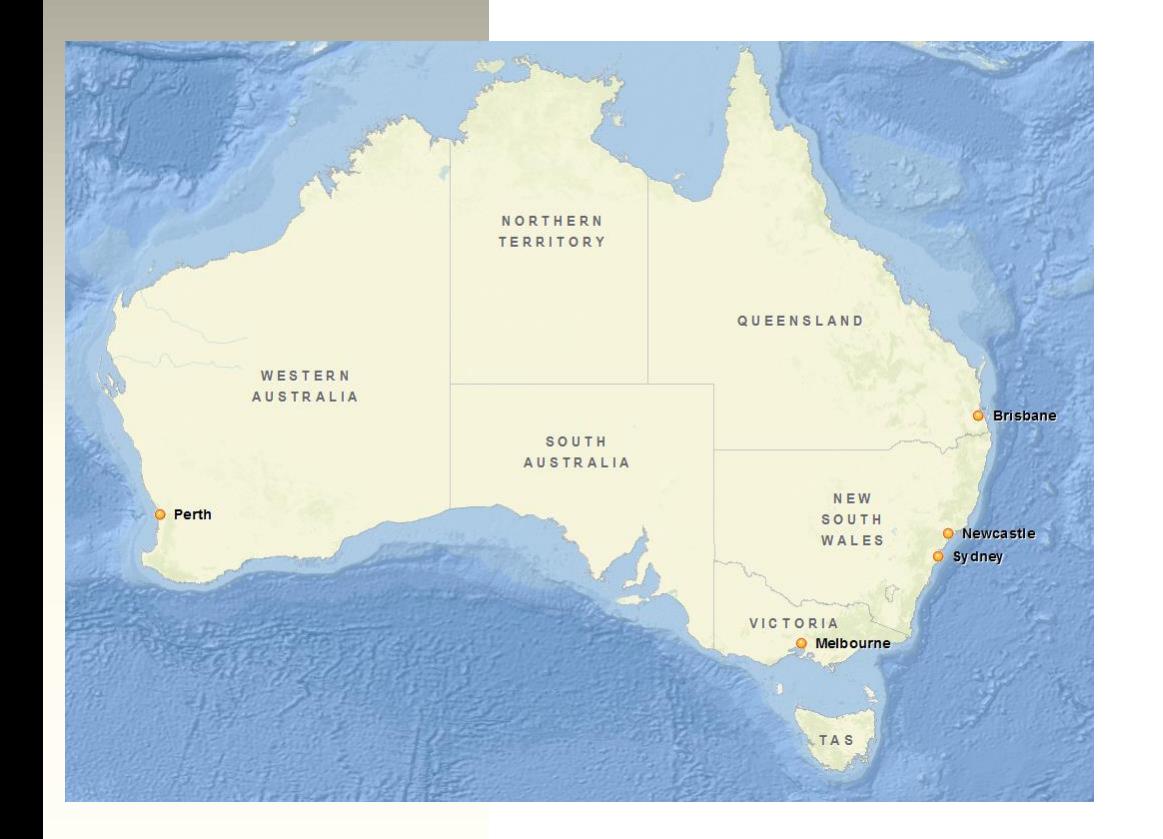

Jason Beltran [jbeltran@srk.com.au](mailto:jbeltran@srk.com.au) Office: 08 9288 2004 Mob: +61 4120 04309 www.srk.com.au

#### **V srk** consulting

# **Copyright**

- Copyright in the content of this presentation is owned by SRK Consulting, in some cases, by third parties ('Third Party Content').
- You may, free of charge for non-commercial educational purposes only:
	- (a) view the content, and
	- (b) print out the content (provided acknowledgement is made of the source on each printed page).
- Except as permitted by these Terms or by the *Copyright Act 1968*, you are not permitted to copy, publish, adapt, communicate (or sub-license the right to do any of these things) the content of this presentation or any part of them, including without limitation, reproducing all or part of the content, unless you have received the prior written consent of SRK Consulting to do so.
- Third-party content of this presentation may only be used as permitted by the *Copyright Act 1968*.
- SRK Consulting has compiled the content of this presentation in good faith and has endeavoured to ensure that all content is accurate and does not breach any entity's rights at the time of its inclusion. However, the content of this presentation may contain unintentional errors and is provided 'as is'.

#### <del>V</del> srk consulting